### Metodi di Ensemble

*Metaclassificatori*

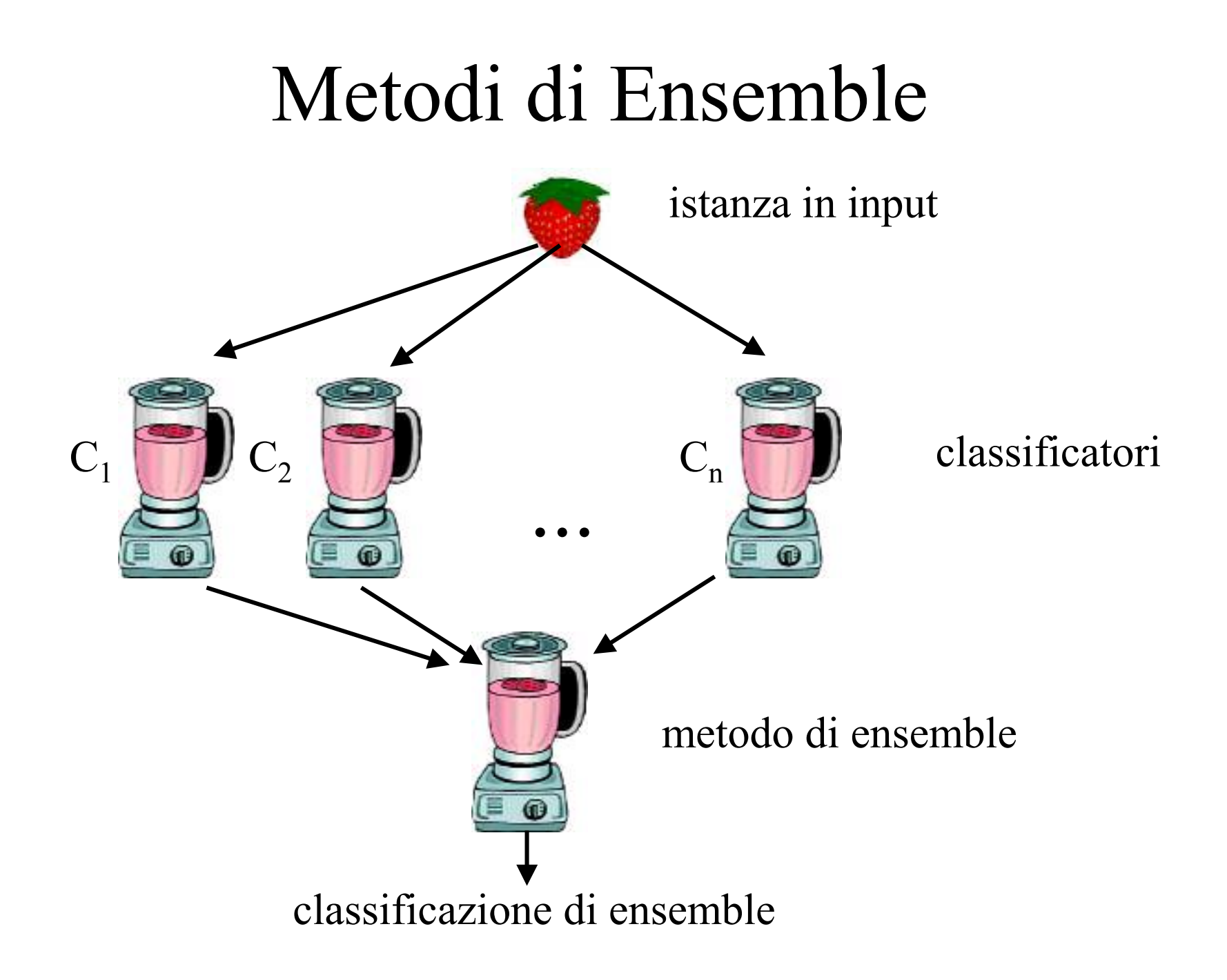

#### Come combinare i classificatori?

• Normalmente mediante una media pesata (supponiamo che le classi siano  $\{-1, +1\}$ ):

$$
ensemble(x) = \text{sgn}(\sum_{i=1}^{n} w_i C_i(x))
$$

- *w<sub>i</sub>* è il peso del classificatore  $C_i$
- Si può estendere <sup>a</sup> un numero arbitrario classi
- **Voting semplice**  $(w_k = w_j \text{ per ogni } k, j)$
- **Voting pesato** (i pesi influenzano la scelta finale)

# Metodi di Ensemble

- Mediano i risultati di modelli differenti (o stesso modello parametrizzato in modo differente)
- Perché?
	- Normalmente hanno prestazioni migliori rispetto ai singoli classificatori
	- Più resistenti al rumore
- Perché no?
	- Richiedono più tempo
	- Overfitting

# Bagging

- Dato un insieme di addestramento *D*, generiamo *<sup>n</sup>* insiemi di addestramento *Di* (|*Di|* |*D*|)
- Ciascun insieme di addestramento *D<sub>i</sub>* viene generato campionando esempi da *D* in modo uniforme (estratti con rimpiazzo)
	- *Bootstrapping*
- Addestra *n* classificatori sugli <sup>n</sup> insiemi di addestramento ottenuti
- Media i risultati sui vari classificatori (se l'output è reale) oppure applica una tecnica di voting (se l'output è basato su classi)

### Bagging: Esempio (Opitz, 1999)

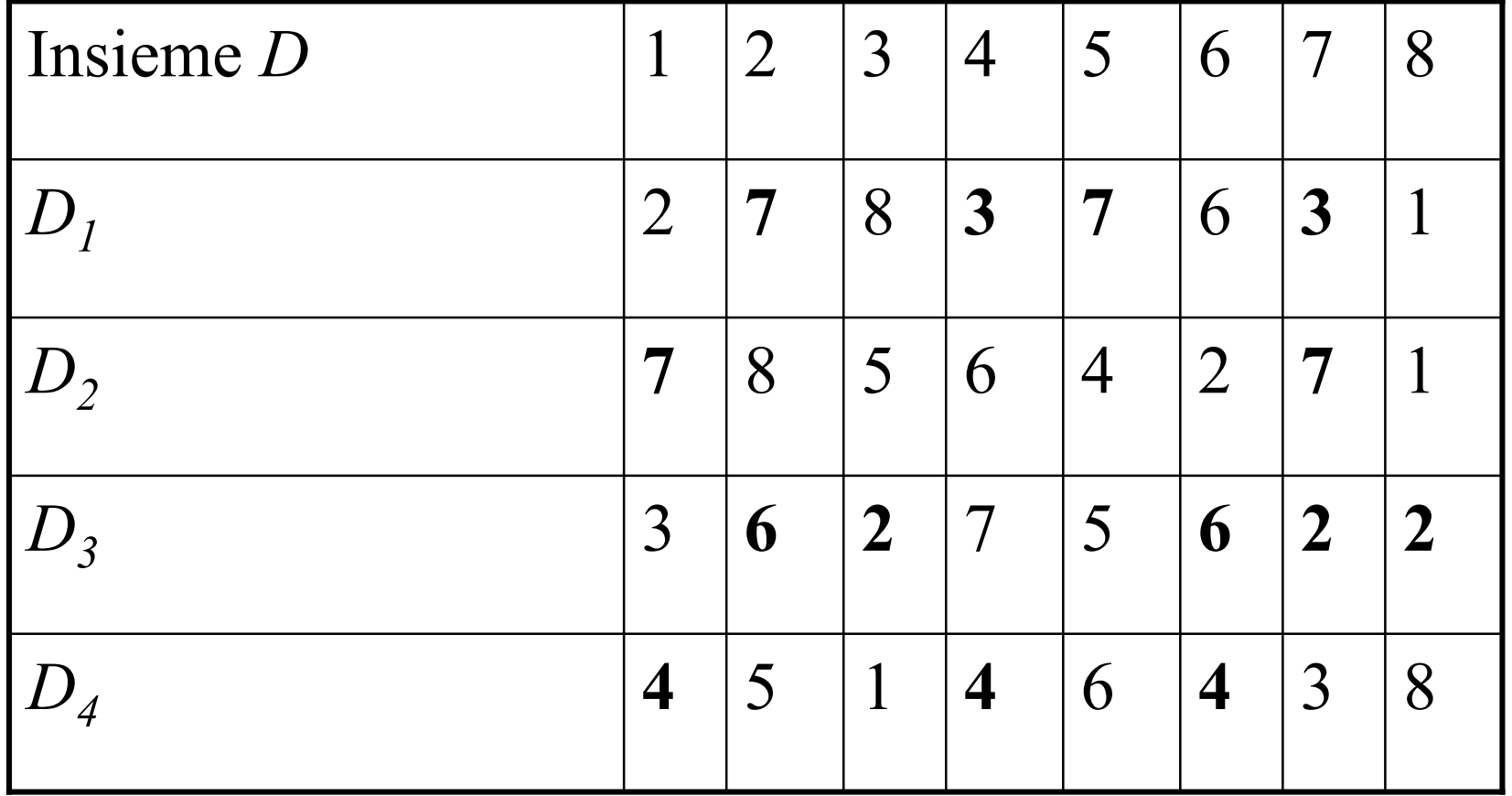

# Boosting

- Può un insieme di classificatori **"deboli"** formare un classificatore **"forte"**?
- Il Boosting fornisce una risposta
- I classificatori vengono prodotti in sequenza
- Ciascun classificatore dipende dal precedente <sup>e</sup> tenta di migliorarne gli errori
- Gli esempi classificati in modo erroneo dai classificatori precedenti sono scelti più spesso <sup>o</sup> pesati maggiormente

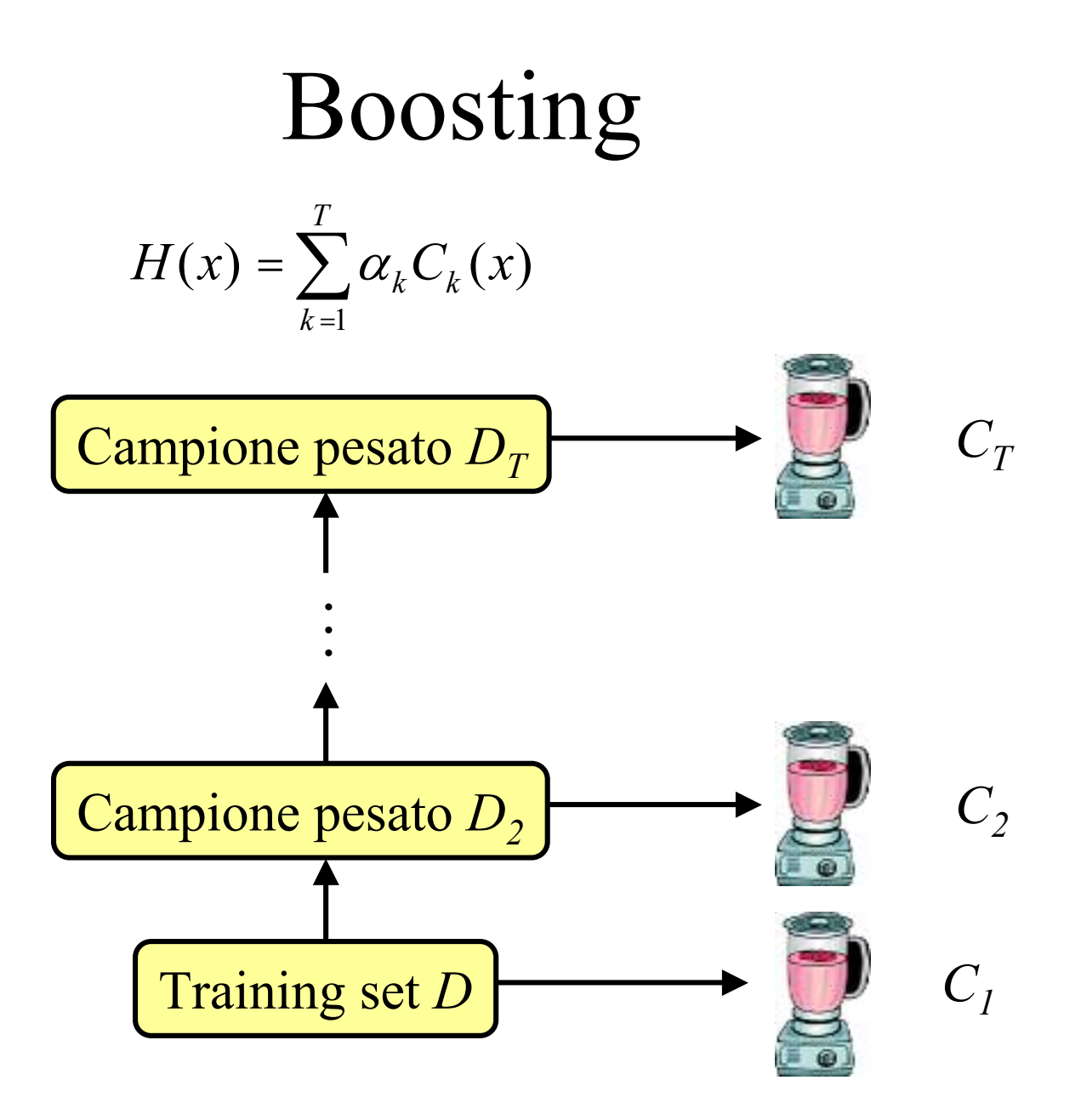

#### Adaptive Boosting (AdaBoost )

- Si sceglie una distribuzione iniziale di selezione degli esempi  $(x_i, y_i)$ ,  $D_i(i) = 1/m$  dato  $|D|=m$  e per  $i = 1, ..., m$
- For  $k = 1, ..., T$ 
	- $-$  Definisce  $\varepsilon_{\!}$  come la somma delle probabilità per le istanze misclassificate dai classificatori precedenti

$$
\varepsilon_k = \sum_{i=1}^m D_k(i)[y_i \neq C_k(x_i)]
$$

- Apprendi un classificatore  $C_k$  che minimizzi l'errore  $\varepsilon_k$  (esci se  $\varepsilon_k \geq 0.5$  $i =$
- Calcola un peso  $\alpha_k$  del classificatore  $C_k$ : 11

$$
\alpha_k = \frac{1}{2} \log \frac{1 - \varepsilon_k}{\varepsilon_k}
$$

- Aggiorna la distribuzione:
	- $D_{k+1}(i) = D_k(i) e^{\alpha k}$  se  $x_i$  è classificato in modo errato,
	- $D_{k+1}(i) = D_k(i) e^{-\alpha k}$  se  $x_i$  è classificato in modo corretto
- $\sim$ ""Rinormalizza ,, '' le probabilità (affinché sommino a 1)
- $\bullet$ Combina i classificatori  $C_1, ..., C_k$ usando il voting pesato

#### AdaBoost: esempio

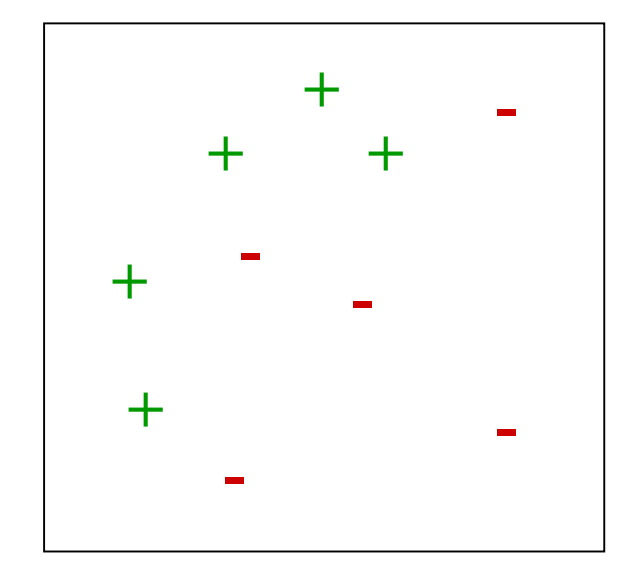

#### AdaBoost: esempio (k=1)

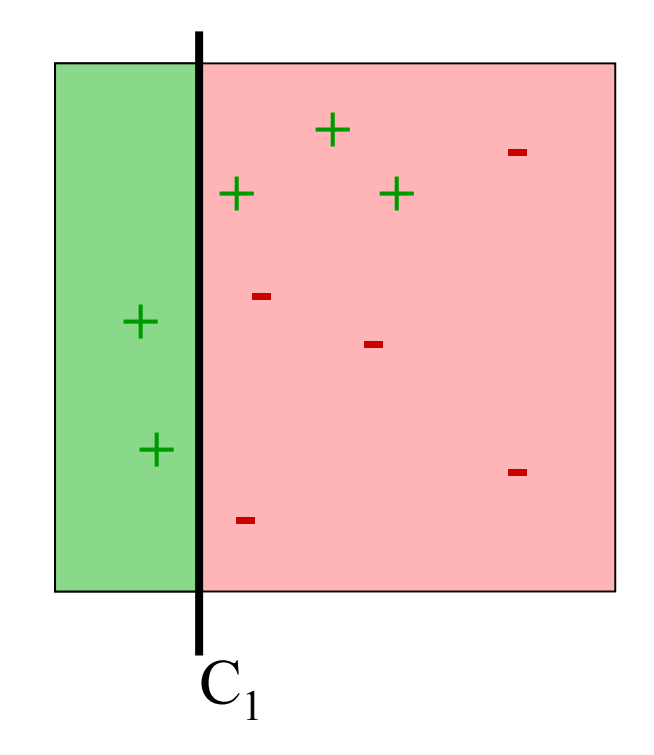

#### AdaBoost: esempio (k=1)

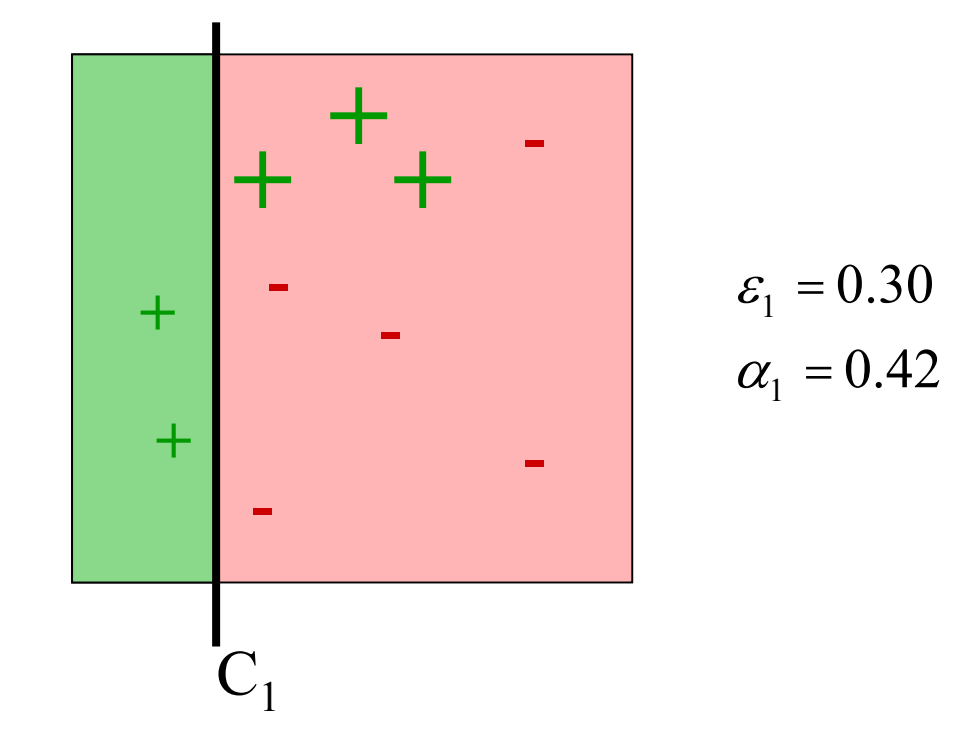

#### AdaBoost: esempio (k=2)

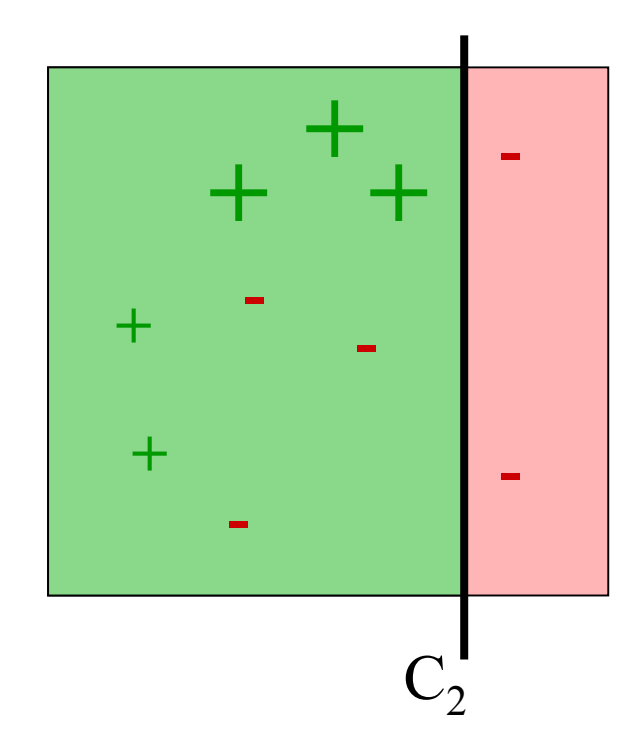

#### AdaBoost: esempio (k=2)

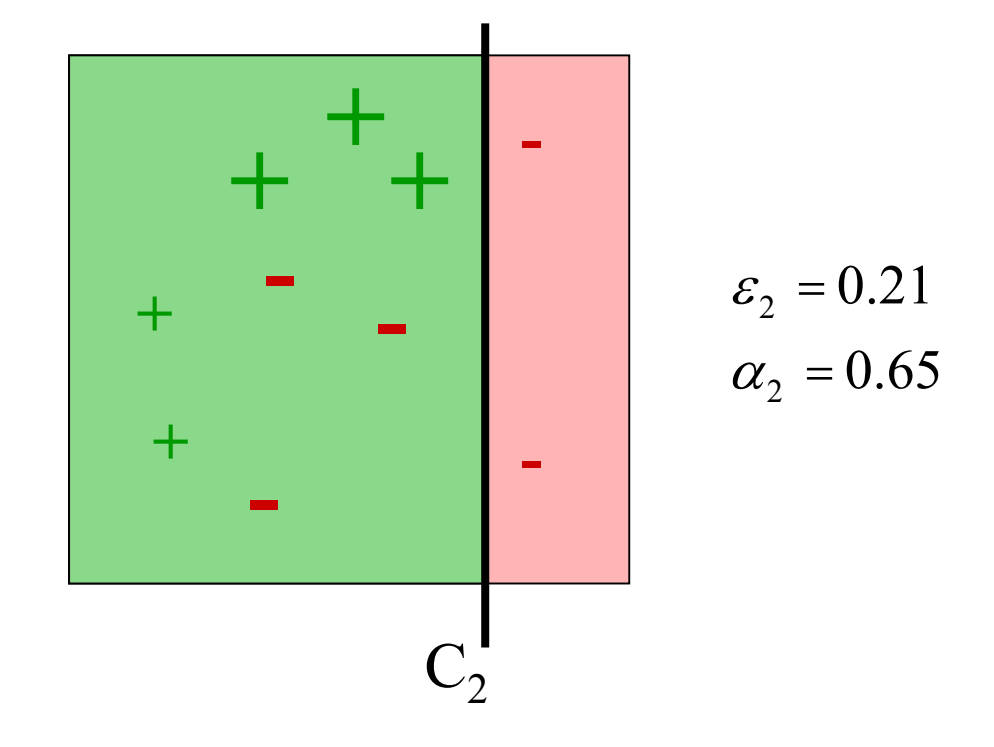

#### AdaBoost: esempio (k=3)

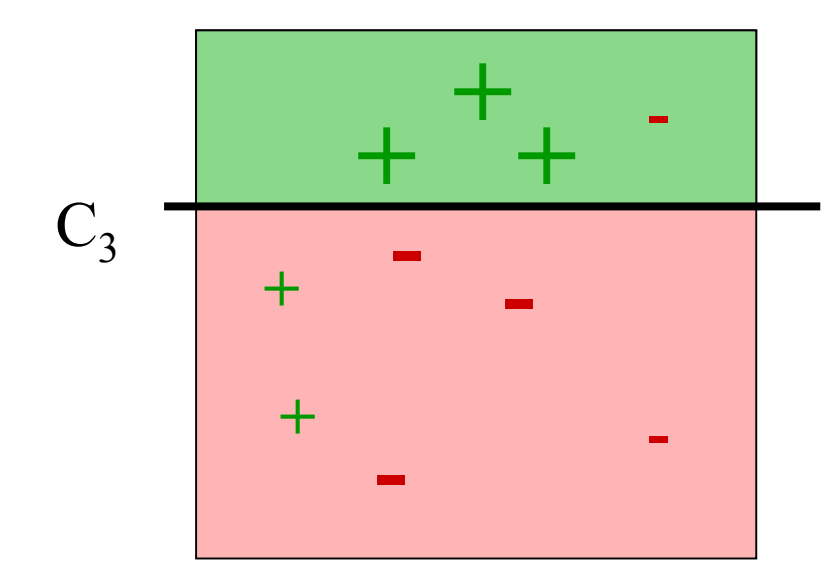

#### AdaBoost: esempio (k=3)

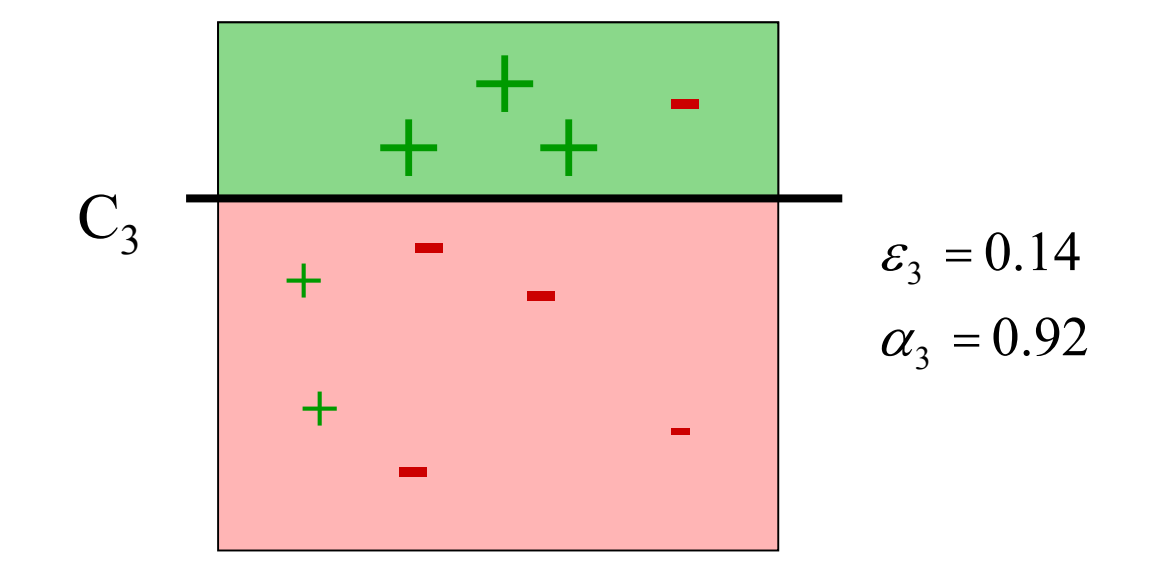

#### AdaBoost: H finale  $(T=3)$

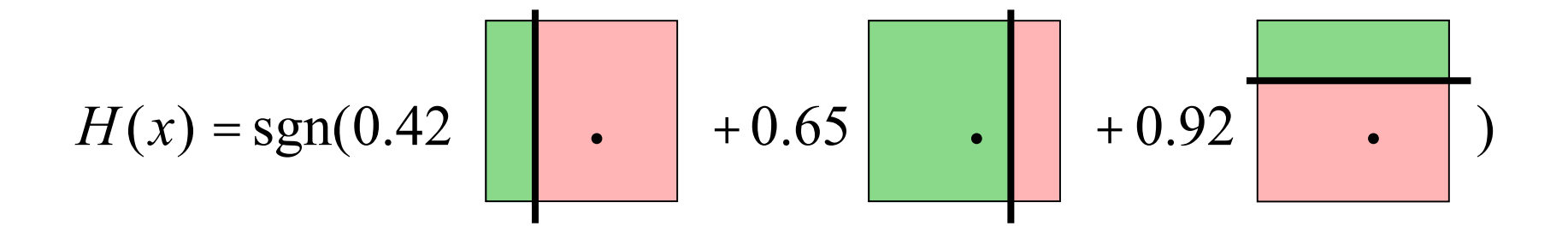

## AdaBoost

• Il classificatore finale è:

$$
H(x) = \sum_{k=1}^{T} \alpha_k C_k(x)
$$

- Vantaggi:
	- Solo un parametro da apprendere: T
	- Può essere combinato con qualsiasi classificatore "debole"
	- Garanzie teoriche data una quantità sufficiente di dati <sup>e</sup> un buon classificatore "debole"
- Svantaggi:
	- Suscettibile al rumore
	- Dipende dal classificatore "debole" <sup>e</sup> dai dati
- Provate anche questa applet:
	- –http://www.cse.ucsd.edu/~yfreund/adaboost/index.html